## **Capítulo IV.-Estudio Financiero**

## **4.1.- Presupuestos**

Los presupuestos son planes formales escritos en términos monetarios. Determinan la trayectoria futura que se piensa seguir o lograr para algún aspecto del proyecto, como son las ventas, costos de producción, gastos de administración y ventas, costos financieros, entre otros.<sup>15</sup>

## **4.1.1.-Presupuestos de Inversión**

El presupuesto de inversión comprende la adquisición de todos los activos fijos o tangibles necesarios para realizar las operaciones de la empresa, con excepción del capital de trabaio.<sup>16</sup>

## **4.1.1.1.- Activos Fijos**

Los activos fijos constituyen aquellos bienes permanentes y/o derechos exclusivos que la empresa utilizará sin restricciones en el desarrollo de sus actividades productivas.<sup>17</sup>

"Para efectos contables, los activos fijos, excepto los terrenos, están sujetos a depreciación."<sup>18</sup>

Para el cálculo de las depreciaciones de los activos fijos se consideró el método de línea recta, dividiendo el valor total del activo para el número de años de vida útil.

Calculo de las depreciaciones Anexo 4.1

$$
Dp = \frac{V.A.}{v. \hat{u} \hat{t} \hat{i}}
$$

 $\overline{\phantom{a}}$ 

Los activos fijos que se requieren para el presente estudio se presentan en las siguientes tablas:

<sup>&</sup>lt;sup>15</sup> "Guía para la Formulación y Evaluación de Proyectos de Inversión", Nacional Financiera, México, Pág. 80

<sup>16</sup> BACA Urbina Gabriel, "Evaluación de Proyectos", Cuarta Edición, Capítulo 4, Página 165.

<sup>17&</sup>lt;br>
ZAPATA Sánchez Pedro, "Contabilidad General", Segunda Edición, Capítulo 1, Página 122.

<sup>18&</sup>lt;br>
I<sup>8</sup> MENESES Alvarez, Edilberto "Preparación y Evaluación de Proyectos", Cuarta Edición, Pág. 140

### **Activos Fijos**

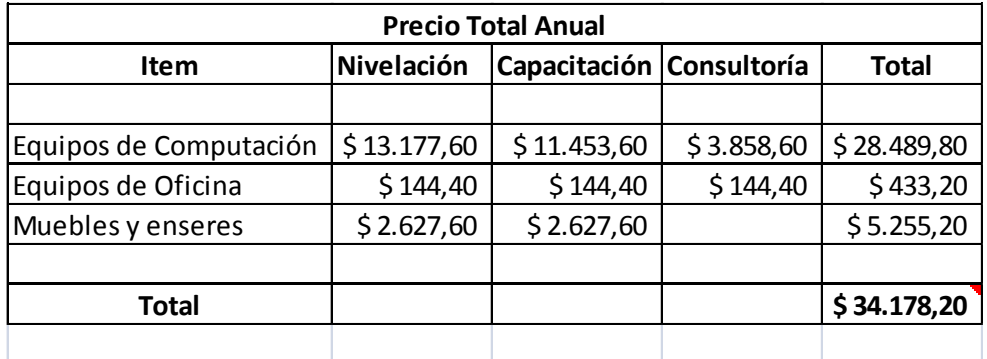

Elaborado por: Luis A. Buri S.

## **4.1.1.2.- Activos Intangibles**

Los activos intangibles son aquellos bienes de propiedad de la empresa necesarios para su funcionamiento, que incluyen patentes, marcas, diseños comerciales, nombres comerciales, asistencia técnica o transferencia de tecnología, gastos de pre-operación y puesta en marcha.<sup>19</sup>

### **Tabla 4.2**

#### **Activos Intangibles**

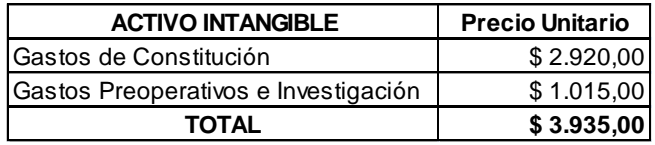

Elaborado por: Luis A. Buri S.

## **4.1.1.3.- Capital de Trabajo**

 $\overline{\phantom{a}}$ 

Son aquellos recursos que permiten que la empresa pueda iniciar sus actividades, entre los que se puede mencionar: efectivo, insumos, etc.

<sup>&</sup>lt;sup>19</sup> BACA Urbina Gabriel, Evaluación de proyectos, Cuarta Edición, Capitulo 4, Página 165.

En el proyecto es importante disponer de recursos para cubrir costos operacionales del primer mes que permitan el adecuado desarrollo de las actividades de la empresa.

El Capital de Trabajo se lo ha calculado a través de un período de desfase que consiste en determinar los costos de operación que debe financiarse desde el momento en que se realiza el primer pago por la adquisición de los insumos hasta el momento en que se obtiene ingresos por las ventas de los servicios.

En la siguiente tabla se presenta el Capital de Trabajo necesario para el giro normal de la empresa:

#### **Tabla 4.3**

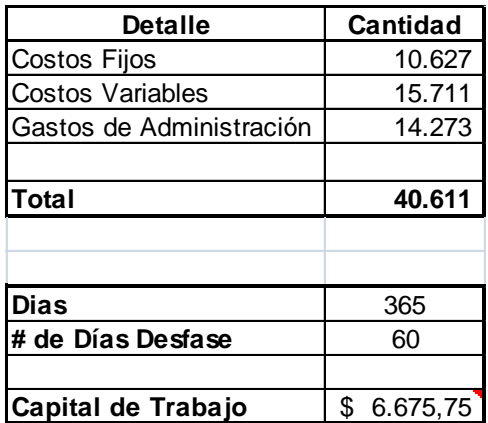

#### **Capital de Trabajo**

Elaborado por: Luis A. Buri S.

#### **4.1.2.-Cronograma de Inversiones**

Se establece un cronograma de inversiones para dar un control adecuado a la secuencia y desarrollo del programa de inversiones.

Los cronogramas no son más que la organización de las actividades definidas en un tiempo determinado para cumplirlas de manera coordinada dando así lugar a la ejecución del proyecto, para lo cual se ha definido las tareas de manera secuencial, que se deberán realizar dentro del periodo de puesta en marcha, denominado año cero (0) y las actividades e inversiones cuando el proyecto esté en funcionamiento comenzando desde el año uno (1) hasta el año cinco (5).

### **Tabla 4.4**

### **Cronograma de Inversiones**

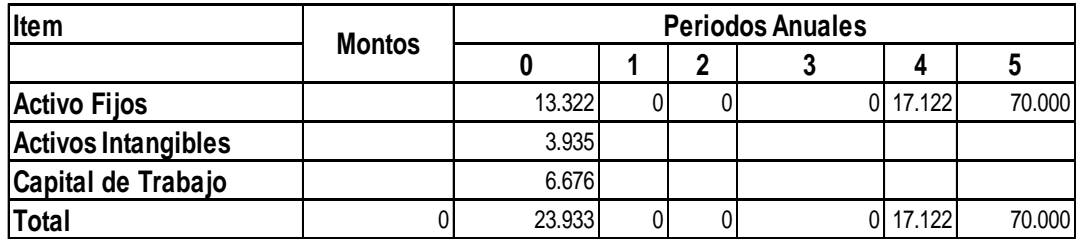

Elaborado por: Luis A. Buri S.

 $\overline{\phantom{a}}$ 

## **4.1.3.-Presupuestos de Operación**

Este presupuesto se forma a partir de los ingresos y egresos de operación y tiene como objeto estimar las entradas y salidas monetarias de la empresa, durante uno o varios períodos de acuerdo a la vida útil del proyecto.<sup>20</sup>

### **4.1.3.1.- Presupuestos de Ingresos**

Los ingresos del proyecto constituyen las entradas de dinero que genera la empresa de capacitación y consultoría en el desarrollo de su actividad económica; éstas entradas de dinero surgen de la venta de los distintos servicios otorgados por la empresa.

(Ver detalle mensual del Presupuesto de Ingresos en el Anexo 4.2)

Para determinar los ingresos del proyecto se necesita conocer los precios de los servicios que se pretenden vender, éstos antecedentes están analizados en el estudio de mercado donde se presenta el precio promedio para el servicio:

<sup>&</sup>lt;sup>20</sup> "<u>Guía para la Formulación y Evaluación de Proyectos de Inversión</u>", Nacional Financiera, México, Pág. 85

### **Presupuesto de Ingresos**

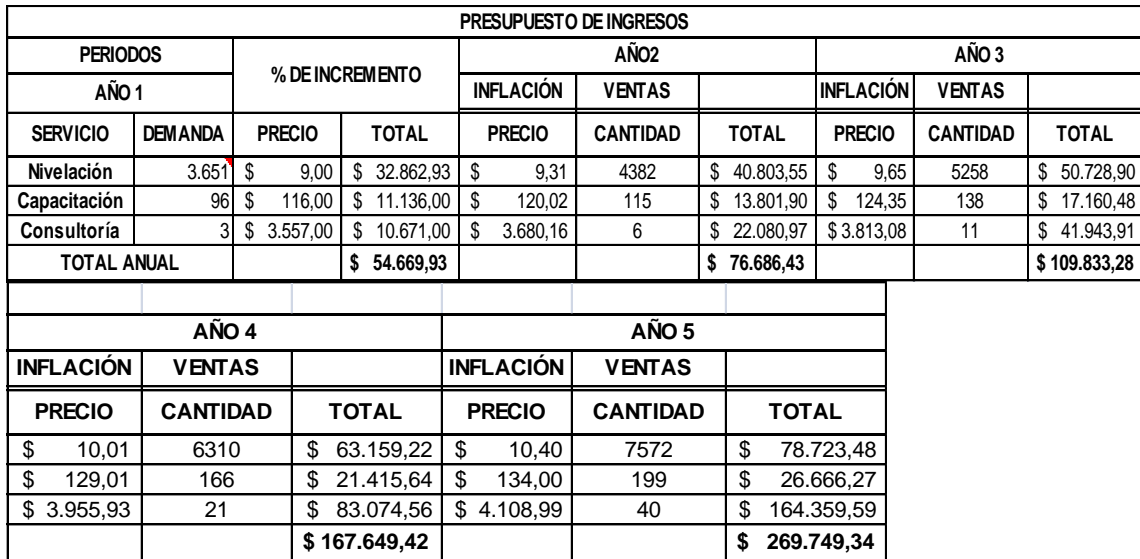

Elaborado por: Luis A. Buri S.

### **4.1.3.2.- Presupuestos de Egresos**

De manera general los presupuestos de egresos están integrados fundamentalmente por costos del servicio, gastos de administración, venta y los gastos financieros. (Ver detalle mensual en el Anexo 4.2)

Los valores de cada concepto a partir del año 2 se proyectaron de acuerdo a la inflación que el gobierno actual prevé hasta el año 2012.

### **Tabla 4.6**

#### **Presupuesto de Egresos**

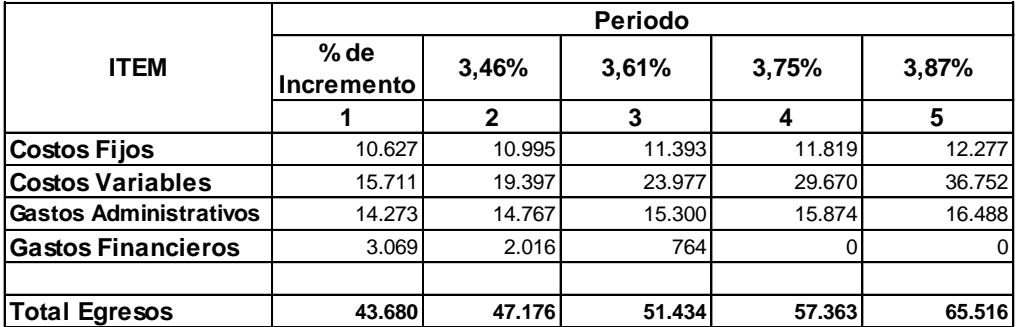

### **4.1.3.3.- Estructura de Financiamiento**

Una vez determinados los montos de inversión del proyecto hay que analizar el financiamiento o fuente de recursos que cubrirán el valor total de las inversiones. Para desarrollar este proyecto se necesita tanto del financiamiento interno como del externo. El financiamiento interno se compone de las aportaciones de capital efectuadas por los socios y el financiamiento externo es el otorgado por el sistema financiero.

**Fuentes Internas.-** Este tipo de recursos se caracteriza por su estabilidad, es decir que no tienen fecha específica para su devolución y no genera intereses. Los recursos de las fuentes internas deben cubrir todas aquellas inversiones que luego pueden constituirse en objetos de garantía para acceder a créditos externos.

**Fuentes Externas.-** Las fuentes externas la constituyen las organizaciones ajenas a la empresa, especialmente las instituciones financieras.

### **Tabla 4.7**

### **Estructura de Financiamiento**

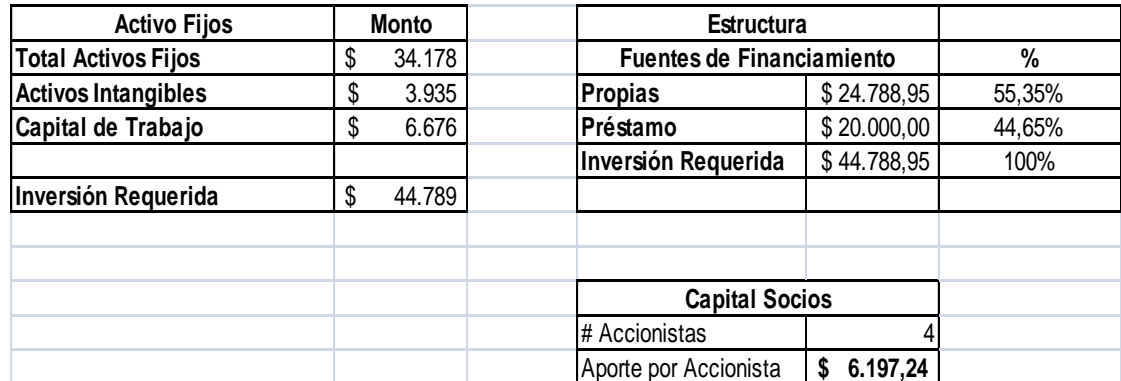

Elaborado por: Luis A. Buri S.

(Ver ANEXO 4.3 Amortización del Préstamo)

### **4.1.4.-Punto de Equilibrio**

El análisis del punto de equilibrio es una técnica útil para estudiar las relaciones entre costos fijos, costos variables y beneficios. El punto de equilibrio es el nivel de producción en que los beneficios por ventas son exactamente iguales a la suma de los fijos y los variables. $^{21}$ 

En base al costo del servicio, gastos administrativos, de ventas y financieros, se clasifican los costos como fijos y variables, con la finalidad de determinar cuál es el volumen de ventas donde los costos totales se igualan a los ingresos.

Se entiende como costo fijo aquellos egresos constantes en su valor, sin importar el volumen de producción; y se considera como costos variables a aquellos egresos que aumentan o disminuyen, según el volumen de producción.<sup>22</sup>

Al calcular el punto de equilibrio se debe conocer el costo variable unitario, el cual se obtiene con la siguiente fórmula:

> *Demanda Insatisfecha*  $CVU = \frac{CostoVariable}{\sum_{i=1}^{n} (x_i - x_i)^2}$

Para calcular el punto de equilibrio para cada servicio tanto en número de estudiantes como en ingreso se utilizaron las siguientes fórmulas:

### *Punto de Equilibrio del Volumen de Producción*

$$
PE = \frac{CostoFijo}{\text{Precio} - CVU}
$$

 $\overline{\phantom{a}}$ 

*Punto de Equilibrio del Volumen de Ventas*

*Ingresos CostosVariables*  $PE = \frac{CostosFijos}{G}$  $\overline{a}$  $=$ 1

 $^{21}$  BACA Urbina Gabriel, "Evaluación de proyectos", Cuarta Edición, México 2001, Pág. 171.

<sup>22</sup> NARANJO, Salguero Marcelo, "Contabilidad de Costos por órdenes de Producción",Primera Edición, Quito, Pág. 29.

A continuación se presentan las tablas en la que se observa el punto de equilibrio para cada año y por cada servicio:

## **Tabla 4.8**

## **Punto de Equilibrio Nivelación**

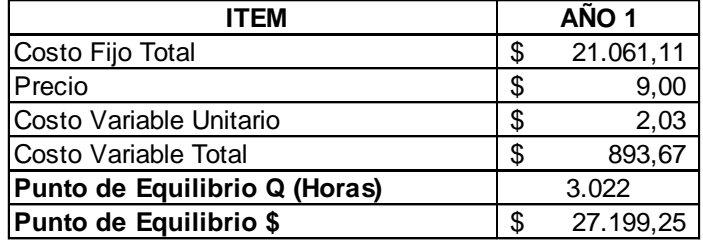

Elaborado por: Luis A. Buri S.

#### **Gráfico 4.1**

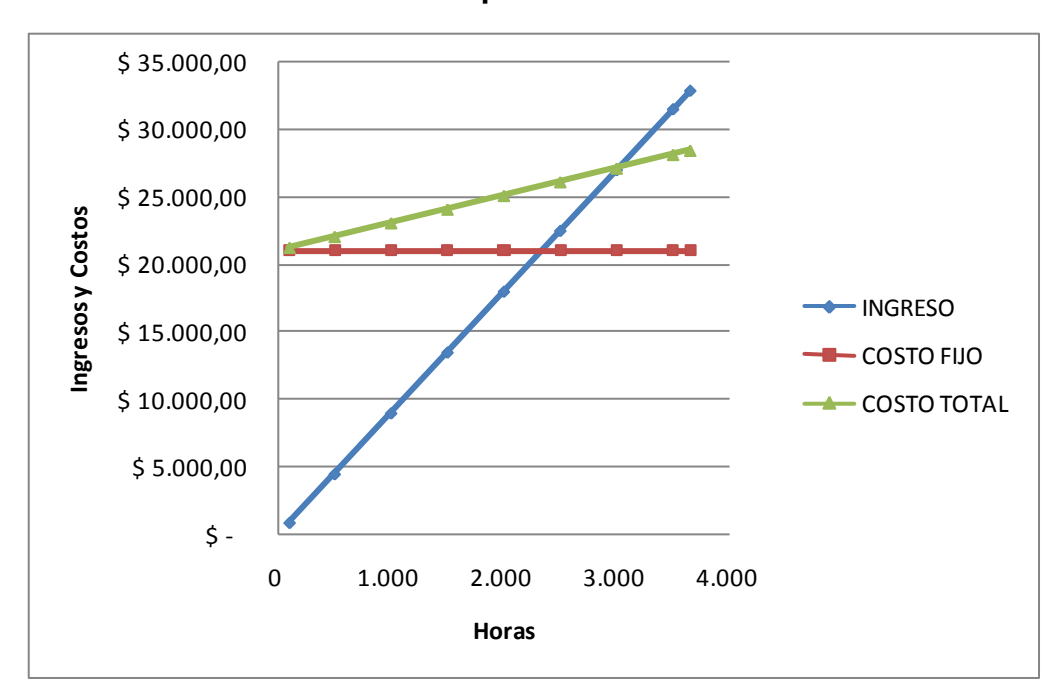

## **Punto de Equilibrio Nivelación**

## **Punto de Equilibrio Capacitación**

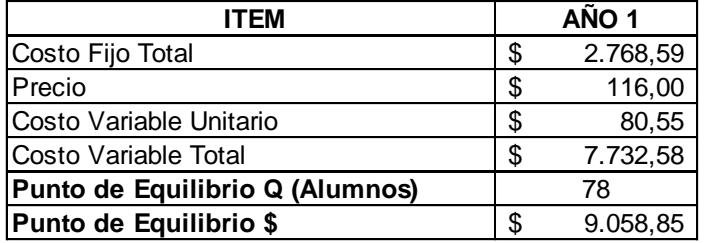

Elaborado por: Luis A. Buri S.

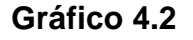

# \$ 12.000,00 \$ 10.000,00 Ingresosy Costos **Ingresos y Costos** \$ 8.000,00 \$ 6.000,00 CANTIDAD COSTO FIJO \$ 4.000,00 ← COSTO TOTAL  $$2.000,00$ <br> $$5$ 0 20 40 60 80 100 120 **Alumnos**

**Punto de Equilibrio Capacitación**

Elaborado por: Luis A. Buri S.

## **Tabla 4.10**

## **Punto de Equilibrio Consultoría**

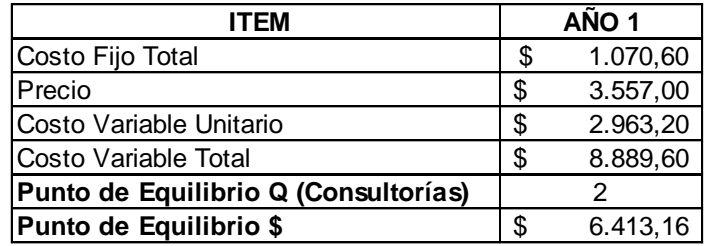

**Gráfico 4.3**

**Punto de Equilibrio Consultoría**

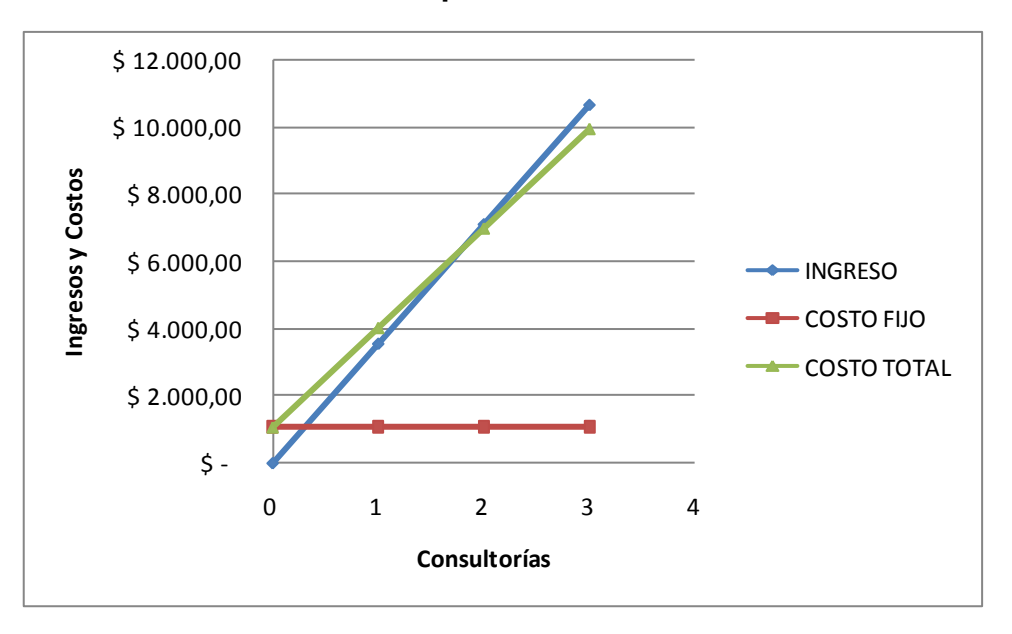

Elaborado por: Luis A. Buri S.

 $\overline{\phantom{a}}$ 

### **4.2.- Estados Financieros Proforma**

Los estados financieros proforma tienen como objetivo pronosticar un panorama futuro del proyecto y se los elabora en base a los presupuestos estimados de cada uno de los rubros que intervienen desde la ejecución del proyecto hasta su operación. Las proyecciones de los estados financieros se calculan para cierto número de años, este número dependerá de la clase de empresa y de la posibilidad de estimar dichas proyecciones lo más apegado a la realidad.<sup>23</sup>

### **4.2.1.-Estado de Resultados (Pérdidas y Ganancias)**

El estado de resultados proforma es un documento que tiene como finalidad proyectar los resultados económicos que se supone tendrá el proyecto. Este estado permite determinar la utilidad neta del proyecto para posteriormente establecer los flujos netos de efectivo que representa el beneficio real del proyecto. La utilidad neta resulta de restar a los

 $^{23}$  "Guía para la Formulación y Evaluación de Proyectos de Inversión", Nacional Financiera, México, Pág. 90.

ingresos todos los costos, gastos, participación trabajadores y los impuestos a pagar.

#### **Tabla 4.11**

### **Estado de Resultados**

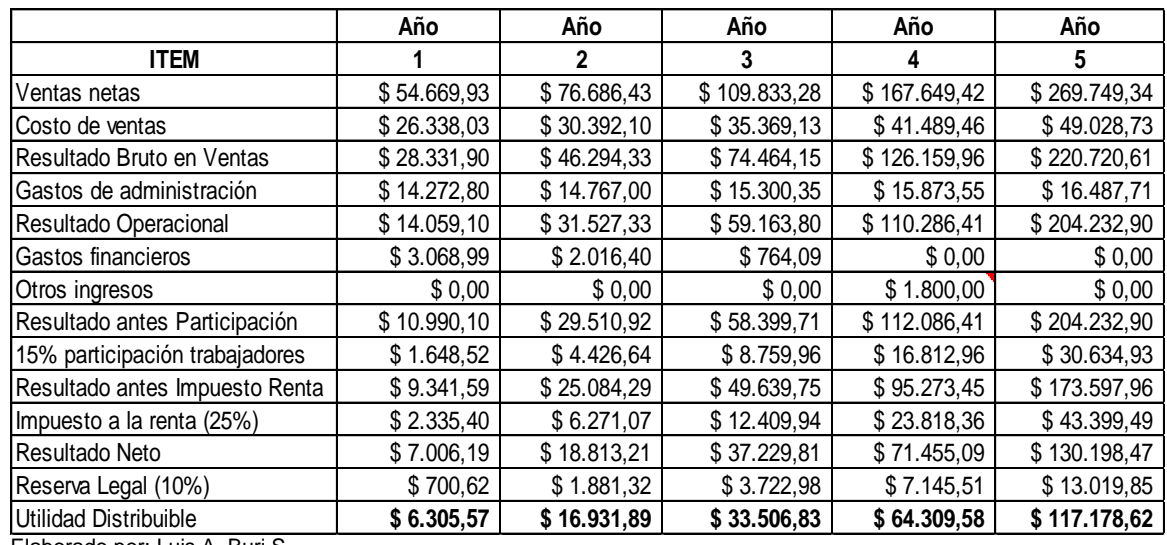

Elaborado por: Luis A. Buri S.

#### **4.2.2.-Flujos Netos de Fondos**

El flujo de fondos es un documento donde se consignan los pronósticos de ingresos y egresos en efectivo que permite apreciar como fluye el dinero. El flujo de fondos se construye tomando como base el estado de resultados proforma, el cuál surge a partir de la utilidad neta, puesto que es un proyecto en el cual se tiene que pagar impuestos.

La depreciación y la amortización no representan una salida de dinero, es un gasto no monetario cuyo objetivo en este caso es reducir los impuestos a ser pagados, por lo tanto no refleja un costo real. La depreciación se considera dentro del estado proforma para calcular la utilidad gravable y el impuesto a la renta, esta es la razón para su resta en primera instancia. Para establecer el flujo de fondos se vuelven a sumar estos rubros, para que no ingrese como costo.

## **4.2.2.1.- Del Proyecto Sin Financiamiento**

El flujo neto del proyecto en sí, hace referencia a aquella clasificación de ingresos y egresos brutos, que no establece diferencia alguna en cuanto a costos de financiamiento.

En otras palabras el flujo de efectivo del proyecto, se estructura a partir del supuesto de que los recursos de la inversión provendrán en el 100% de la misma fuente, es decir del capital social inicial, no contemplando la creación de pasivos en calidad de fuentes de fondos, cuyo costo suele estar predefinido mediante alguna tasa de interés pactada.<sup>24</sup>

### **Tabla 4.12**

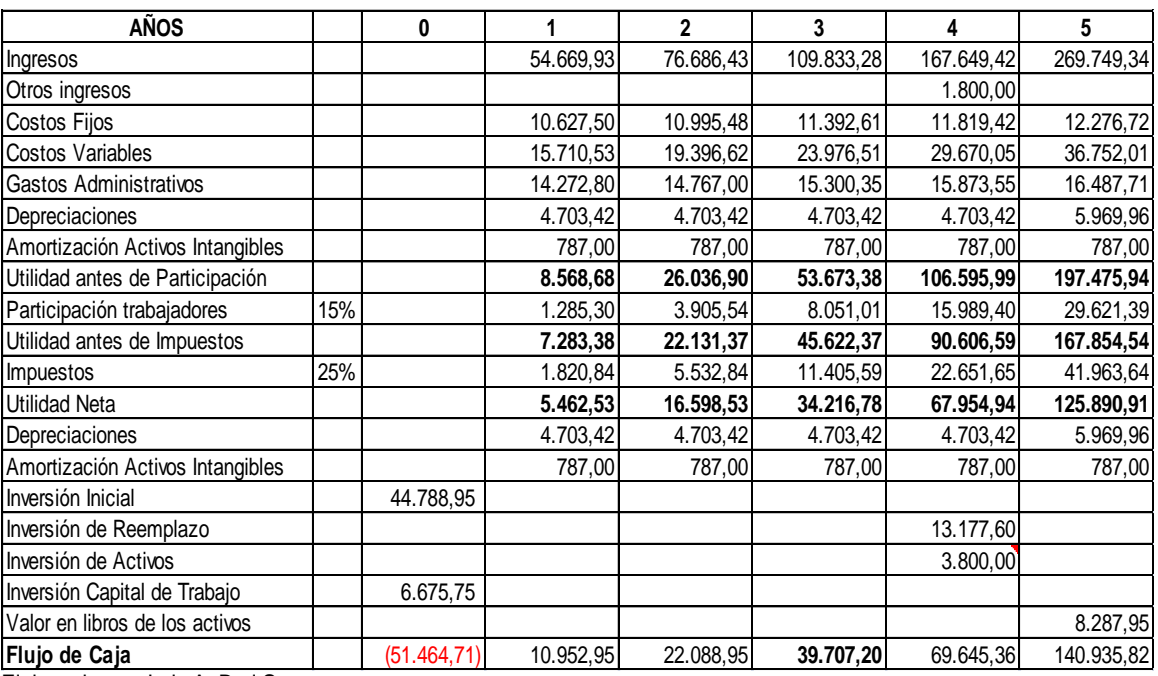

#### **Flujo Neto del Proyecto Sin Financiamiento**

Elaborado por: Luis A. Buri S.

 $\overline{\phantom{a}}$ 

### **4.2.2.2.- Del Proyecto Con Financiamiento**

Este flujo se destina a cubrir primero las obligaciones de operación, laborales y finalmente las financieras derivadas de los costos de financiamiento. Es decir en este flujo se considera el costo del capital de

<sup>&</sup>lt;sup>24</sup> "Guía para la Formulación y Evaluación de Proyectos de Inversión", Nacional Financiera, México, Pág. 94

terceros, pues los fondos provienen de las aportaciones de los socios y también de préstamos bancarios.

En este flujo se integra las aportaciones del capital social, la utilidad neta del año, las depreciaciones del activo fijo, las amortizaciones del activo diferido y el costo financiero.

### **Tabla 4.13**

#### **Flujo Neto del Proyecto Con Financiamiento**

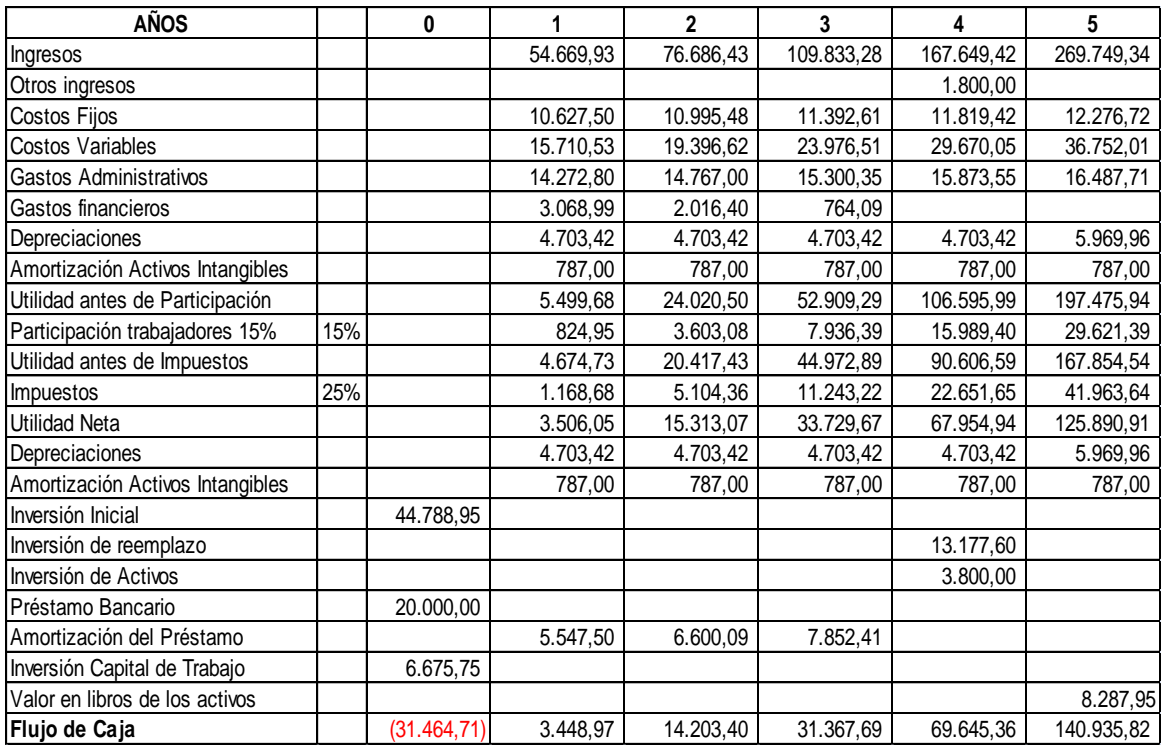

Elaborado por: Luis A. Buri S.

La principal diferencia entre el flujo del proyecto sin financiamiento y el con financiamiento es que el flujo sin financiamiento asume que todos los fondos para la inversión provienen de los socios. En cambio el flujo con financiamiento ya considera el costo de los fondos obtenidos de terceros, es decir el costo financiero que proviene del pago de intereses y comisiones bancarias.

## **4.3.- Evaluación Financiera**

El estudio de la evaluación financiera es la parte final de toda secuencia de análisis de factibilidad de un proyecto. Luego de haber determinado el probable flujo de fondos de efectivo del proyecto para cinco años de operación, se procede a demostrar si la inversión es económicamente rentable o no, para esto se debe considerar que el dinero disminuye su valor real con el paso del tiempo, esto significa que los métodos de análisis deben tomar en cuenta dicho aspecto; éstos métodos son el Valor Presente Neto (VAN) y la Tasa Interna de Retorno (TIR)

### **4.3.1.-Determinación de la Tasa de Descuento**

Cuando se hacen cálculos de pasar en forma equivalente, dinero del presente al futuro se utiliza una tasa de interés o de crecimiento del dinero; pero cuando se quieren pasar cantidades futuras al presente, se usa una tasa de descuento, llamada así porque descuenta el valor del dinero en el futuro a su equivalente en el presente, y a los flujos traídos al tiempo cero se les llama flujos descontados. $25$ 

Para calcular el Valor Presente Neto se debe determinar una tasa de descuento, llamada también costo promedio ponderado de capital (CPPC) o la tasa mínima aceptable de rendimiento (TMAR).

Los flujos netos de fondos sin financiamiento, consideran que el capital es aportado en su totalidad por los socios. Antes de invertir una persona siempre tiene en mente una tasa mínima de ganancia sobre una inversión propuesta, llamada tasa mínima aceptable de rendimiento TMAR.

Por lo tanto la TMAR del proyecto es:

 $\overline{\phantom{a}}$ 

<sup>&</sup>lt;sup>25</sup>BACA Urbina Gabriel, Evaluación de proyectos, Cuarta Edición, México 2001, Pág. 214.

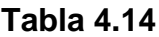

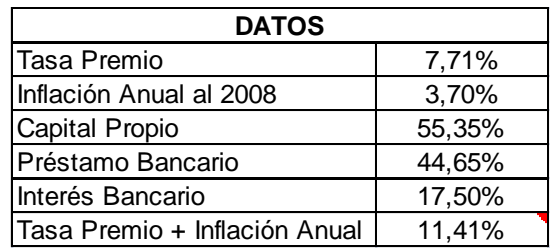

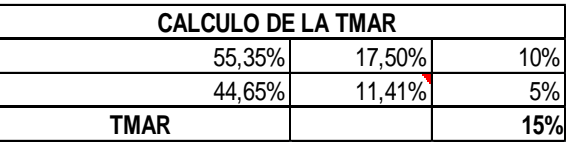

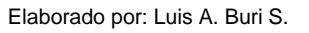

El proyecto presenta el 55,35% de Capital Propio y 44,65% Préstamo Bancario. En este estudio se consideró una tasa de interés bancario del 17,5% para crédito productivo, que comprende un plazo de más de 2 años hasta 3 años, en el Banco Pichincha.

### **4.3.2.-Criterios de Evaluación**

Los criterios de evaluación que se utilizarán en este estudio son los siguientes:

- $\checkmark$  Valor presente neto VPN.
- $\checkmark$  Tasa interna de retorno TIR.
- $\checkmark$  Período de recuperación de la inversión.
- $\checkmark$  Relación beneficio/costo.

## **4.3.2.1.- Valor Actual Neto**

 $\overline{\phantom{a}}$ 

El valor presente neto es el valor monetario que resulta de restar la suma de los flujos descontados a la inversión inicial.<sup>26</sup>

<sup>&</sup>lt;sup>26</sup> BACA Urbina Gabriel, <u>Evaluación de proyectos,</u> Cuarta Edición. México 2001. Pág. 213.

Al sumar estos flujos descontados en el presente y restar la inversión inicial, se compara las ganancias esperadas contra los desembolsos necesarios para lograr esas utilidades, pero en términos de su valor equivalente en el momento presente o tiempo cero.

En consecuencia para aceptar un proyecto las ganancias deberán ser mayores que los desembolsos, lo que implica que el valor presente neto tiene que ser mayor que cero. Para efectuar el cálculo del VAN se utiliza el costo de oportunidad o la tasa mínima aceptable de rendimiento TMAR, que para este estudio es del 15%.

La fórmula que se emplea para el cálculo del VAN es:

$$
VAN = -I + \frac{FNC1}{(1+r)^1} + \frac{FNC2}{(1+r)^2} + \dots + \frac{FNCn}{(1+r)^n}
$$

### **Donde:**

- **VAN:** Valor Actual Neto
- **r:** Tasa de Descuento
- **n:** Tiempo en Años
- **FNC:** Flujo Neto de Caja
- **I:** Inversión Inicial

### **Tabla 4.15**

## **VAN Sin Financiamiento**

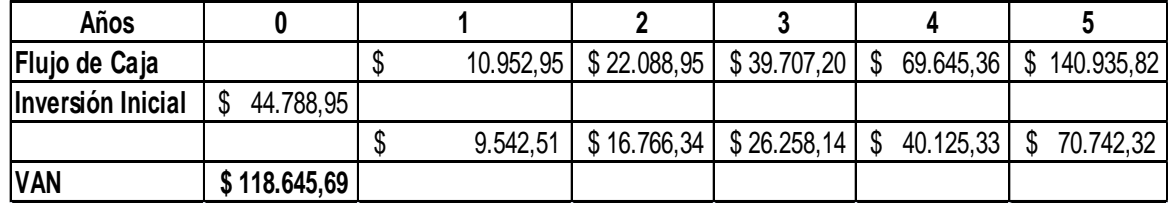

Los flujos netos del proyecto dan como resultado un valor presente neto de \$118.645,69 dólares. En vista de que este valor es positivo se considera que el proyecto es favorable ya que cubre el nivel mínimo de rendimiento representado por la tasa de descuento del 15%.

El valor presente neto para los flujos con financiamiento es el siguiente:

### **Tabla 4.16**

#### **VAN Con Financiamiento**

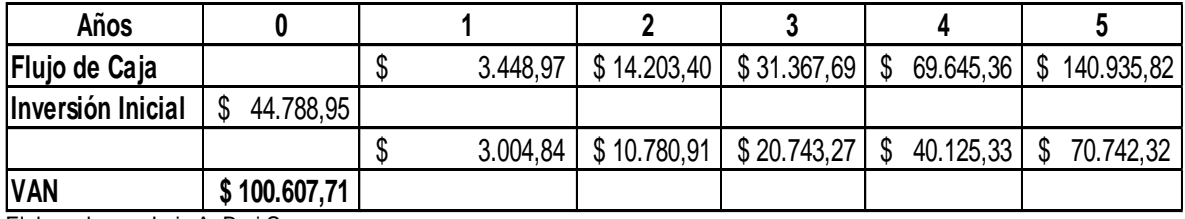

Elaborado por: Luis A. Buri S.

 $\overline{\phantom{a}}$ 

En los flujos del proyecto, el VAN con financiamiento es de \$100.607,71 dólares, un valor positivo y mayor a cero lo que significa que el proyecto arroja un beneficio aún después de cubrir el costo ponderado de capital que es de 15%; por lo que se considera un proyecto atractivo.

#### **4.3.2.2.- Tasa Interna de Retorno**

La tasa interna de retorno es la tasa de descuento por la cual el valor presente neto es igual a cero, o dicho de otro modo, es la tasa que iguala la suma de los flujos descontados a la inversión inicial. $^{27}$ 

Para determinar la TIR se utilizó el método de interpolación que consiste en obtener un VAN positivo y otro Negativo y luego por interpolación se calcula la tasa que convierte al VAN en cero.

$$
TIR = \frac{FNC1}{(1+r)^{1}} + \frac{FNC2}{(1+r)^{2}} + \dots + \frac{FNCn}{(1+r)^{n}} - I = 0
$$

<sup>&</sup>lt;sup>27</sup> BACA Urbina Gabriel, <u>Evaluación de proyectos,</u> Cuarta Edición. México 2001, Pág. 216.

## **Donde:**

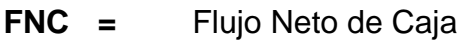

**r =** Tasa Interna de Retorno

**I =** Inversión

$$
TIR = TIRE_{A} + (TIRE_{P} - TIRE_{A})\frac{VP_{A}}{VP_{A} - VP_{P}}
$$

### **Donde:**

 $\mathit{TIRE}_A$ = Tasa Interna de Retorno Estimada Anterior

 $\mathit{TIRE}_p$ = Tasa Interna de Retorno Posterior

*VP<sup>A</sup>* = Valor Presente Neto Anterior

 $VP_A$  = Valor Presente Neto Posterior

### **Tabla 4.17**

### **TIR Sin Financiamiento**

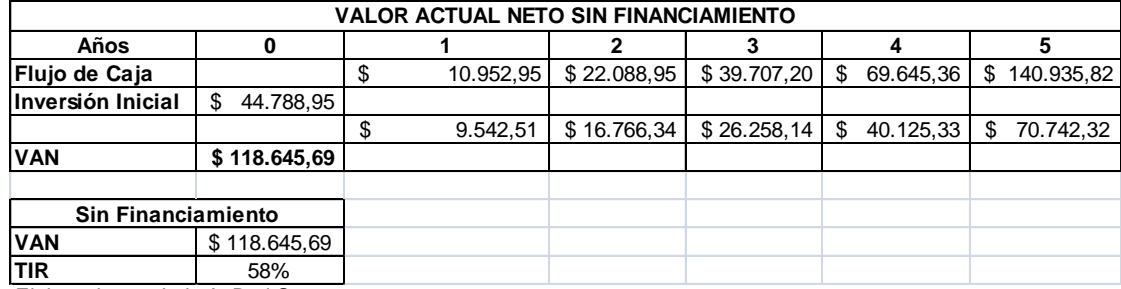

Elaborado por: Luis A. Buri S.

### **TIR Sin Financiamiento = 58%**

La tasa interna de rendimiento que arrojan los flujos del proyecto sin financiamiento es del 58%, que es superior a la tasa mínima aceptable de rendimiento (TMAR 15%), por lo que el proyecto es aceptado.

## **TIR Con Financiamiento**

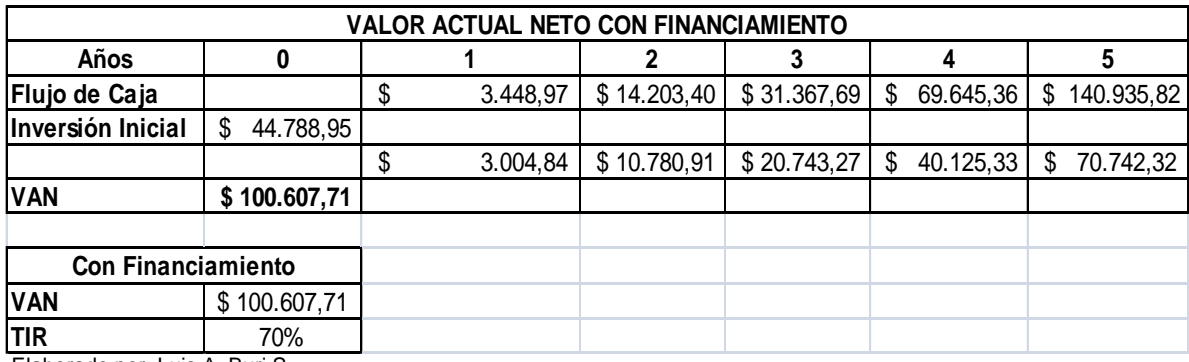

Elaborado por: Luis A. Buri S.

## **TIR Con Financiamiento = 70%**

La tasa interna de rendimiento que arrojan los flujos con financiamiento es del 70%, mayor a la TIR del proyecto, por lo que es rentable invertir en este proyecto.

## **4.3.2.3.- Periodo de Recuperación de la Inversión**

El período de recuperación del capital se lo define como el espacio de tiempo necesario para que el flujo de recibos en efectivo, producidos por una inversión iguale al desembolso de efectivo originalmente requerido para la misma inversión.<sup>28</sup>

Para obtener el período de recuperación de la inversión se puede usar la siguiente metodología:

## **PRI = ∑ de n flujos hasta equiparar la inversión inicial.**

En el siguiente cuadro se muestra los flujos de fondos sin financiamiento y con financiamiento por cada año y la sumatoria de los mismos.

l <sup>28</sup> CALDAS Molina, Marco, *Preparación Y Evaluación De Proyectos,* Publicaciones "H", Quito Ecuador, 1995, Pág. 163

# **Recuperación de la Inversión Sin Financiamiento**

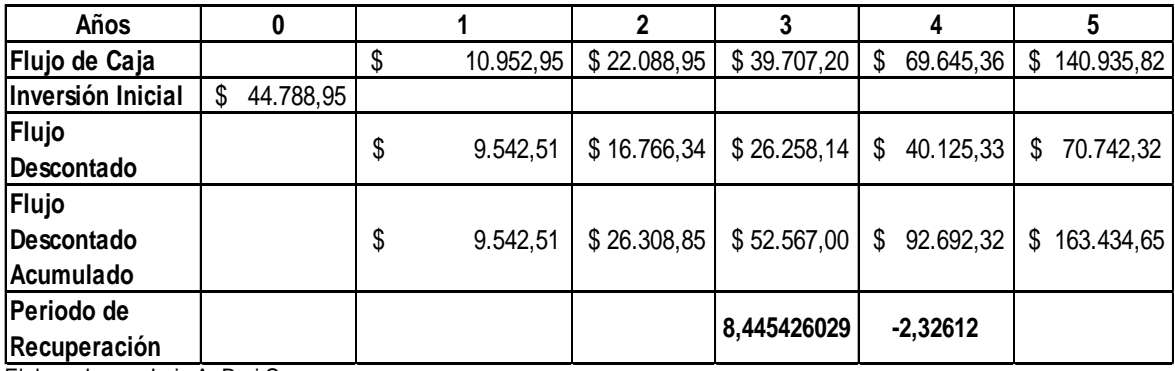

Elaborado por: Luis A. Buri S.

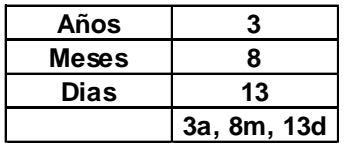

Elaborado por: Luis A. Buri S.

## **Tabla 4.20**

# **Recuperación de la Inversión Con Financiamiento**

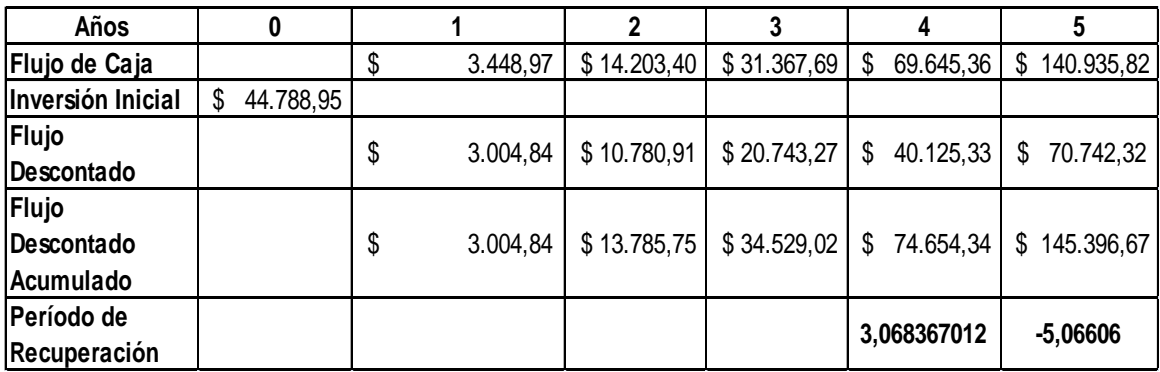

Elaborado por: Luis A. Buri S.

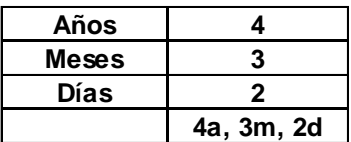

## **4.3.2.4.- Relación Beneficio/Costo**

Se la define como la relación entre el Valor Actual Neto (VAN) de los flujos generados por el proyecto y la Inversión inicial.

$$
RAZONB/C = \frac{\sum_{t=0}^{n} \frac{FCN}{(1+i)^{t}}}{INVERSION}
$$

## **Tabla 4.21**

## **Relación Beneficio Costo Sin Financiamiento**

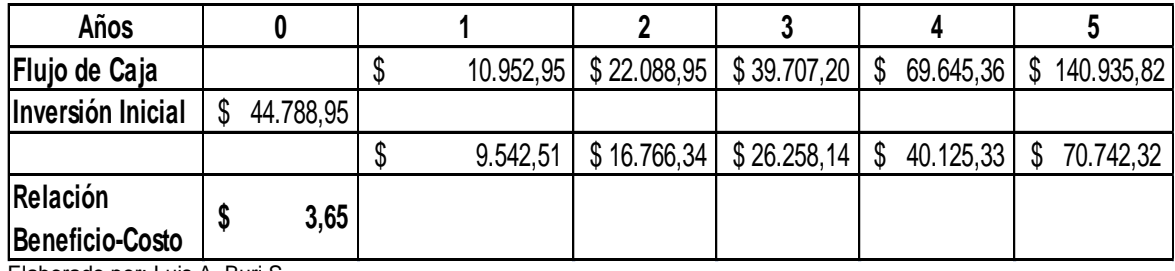

Elaborado por: Luis A. Buri S.

### *R B/C sin financiamiento = \$3,65*

La relación beneficio costo del proyecto sin financiamiento es de 3,65 dólares, es decir que por cada dólar invertido se genera \$2,65 dólares de utilidad.

## **Tabla 4.22**

## **Relación Beneficio Costo Con Financiamiento**

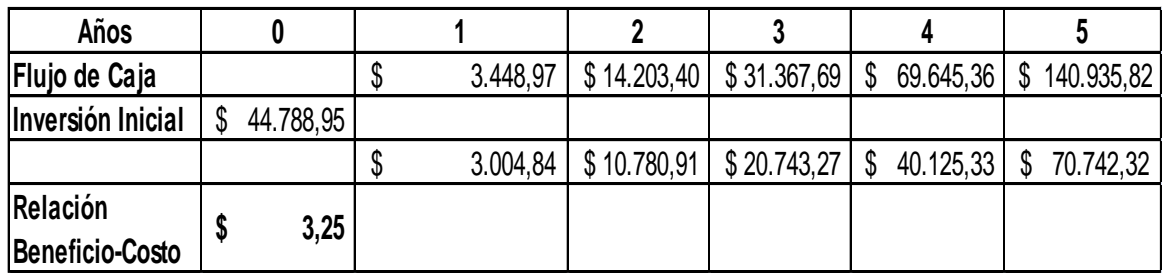

Elaborado por: Luis A. Buri S.

## *R B/C con financiamiento = \$3,25*

La razón beneficio costo con financiamiento es de \$3,25 dólares, es decir que por cada dólar invertido se genera \$2,25 dólares de utilidad.

## **4.3.2.5.- Análisis de Sensibilidad**

Se denomina análisis de sensibilidad al procedimiento por medio del cual se puede determinar cuánto se afecta (que tan sensible es) la Tasa Interna de Retorno ante cambios en determinadas variables del proyecto<sup>29</sup>.

El proyecto tiene una gran cantidad de variables, como son los costos totales, divididos como se muestra en el Estado de Resultados, ingresos, volumen de ventas, tasa y cantidad de financiamiento, etc.

Para el efecto se realiza cambios en las siguientes variables:

- Subir/Bajar la Tasa de Interés del préstamo bancario
- Incrementar/Reducir el porcentaje de las ventas (Presupuesto de ingresos)
- Incrementar/Reducir el porcentaje en los costos variables (Presupuesto de egresos)

## **Tabla 4.23**

## **Análisis de Sensibilidad del Proyecto**

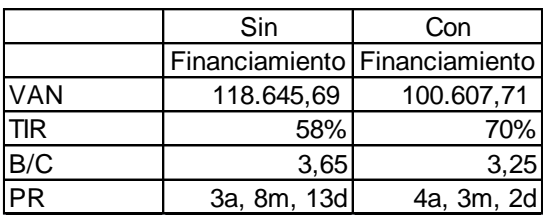

 $\overline{\phantom{a}}$  $^{29}$  BACA Urbina Gabriel, Evaluación de proyectos, Cuarta Edición. México 2001, Pág. 227.

#### **Análisis de Sensibilidad Optimista**

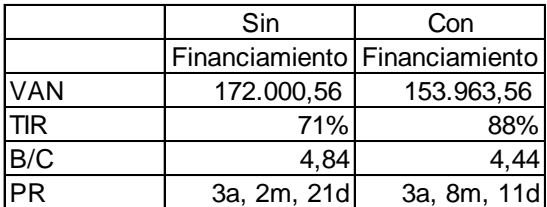

Elaborado por: Luis A. Buri S.

## **Tabla 4.25**

## **Análisis de Sensibilidad Pesimista**

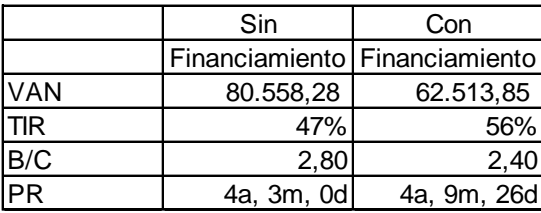

Elaborado por: Luis A. Buri S.

En este análisis se tiene que el VAN, TIR y la R B/C son positivos tanto en el análisis de sensibilidad del proyecto como en los escenarios optimista y pesimista, lo que resulta aceptable y óptimo para la inversión del proyecto.

En el escenario optimista se experimenta una R B/C de 4,84 sin financiamiento y de 4,44 con financiamiento. En el escenario pesimista hay una disminución en las variables indicadas, pero muy a pesar de estas variaciones se puede ver que el proyecto es rentable, por lo que se concluye que es un proyecto viable.